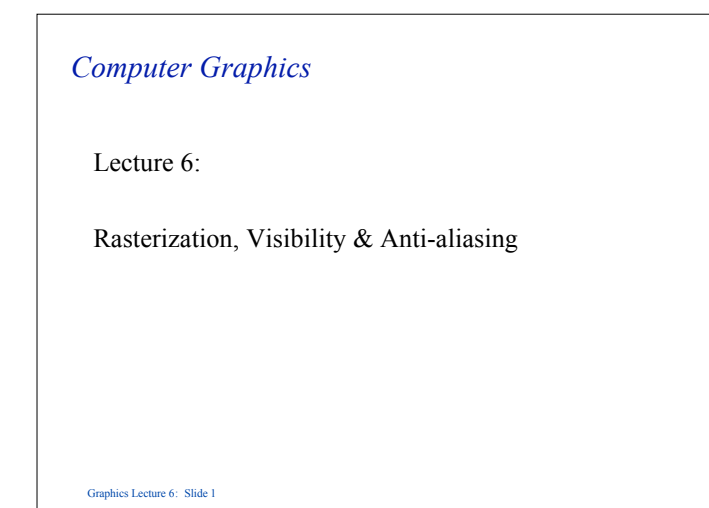

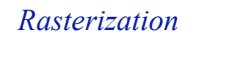

# • What does interpolation mean?

• Examples: Colors, normals, shading, texture coordinates

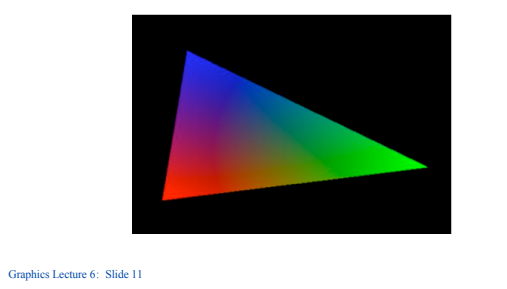

# *Rasterization*

- Determine which pixels are drawn into the framebuffer
- Interpolate parameters (colors, texture coordinates, etc.)

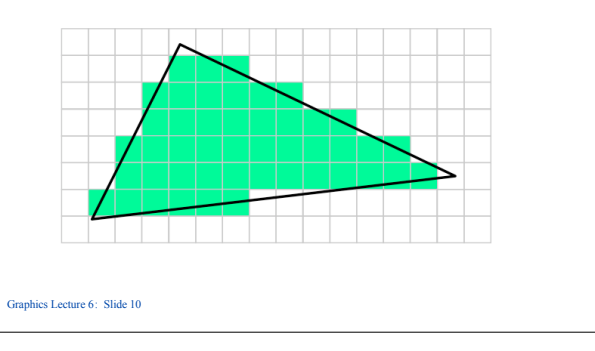

# **a c <sup>b</sup> b - a c - a**  $y<sub>4</sub>$ *A triangle in terms of vectors* • We can use vertices a, b and c to specify the three points of a triangle • We can also compute the edge vectors

#### Graphics Lecture 6: Slide 12

x

 $\overline{C}$ 

1

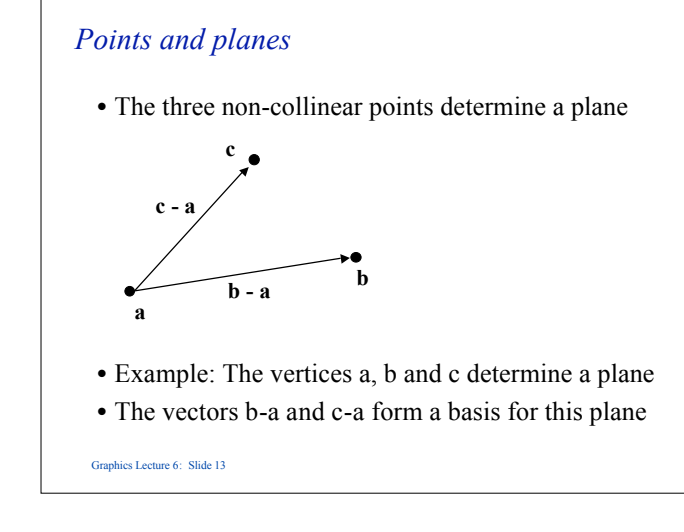

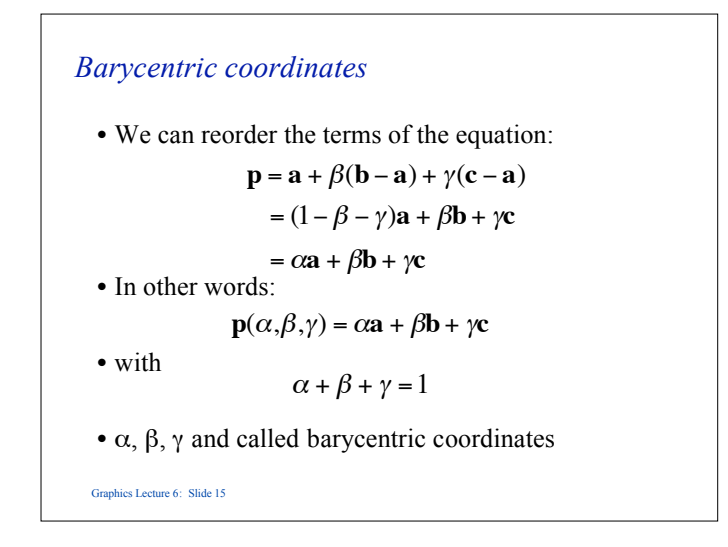

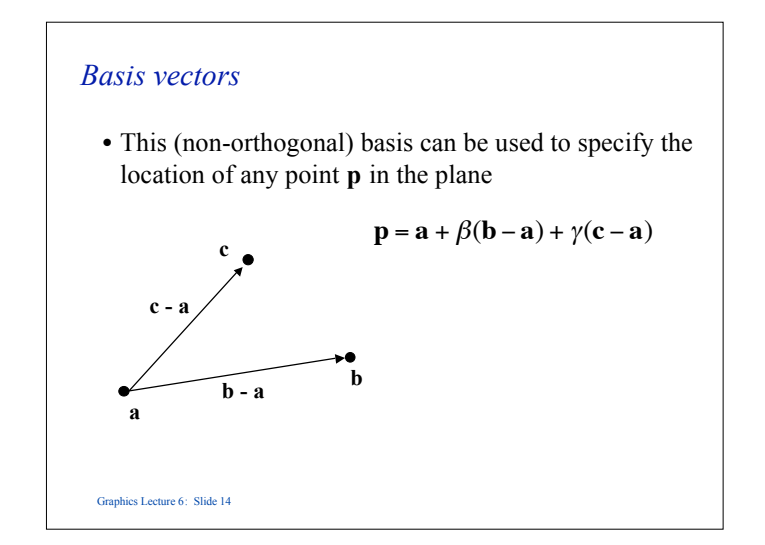

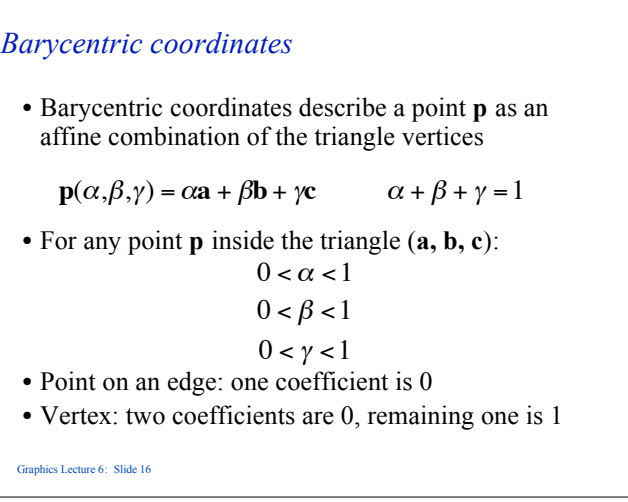

**1980** 

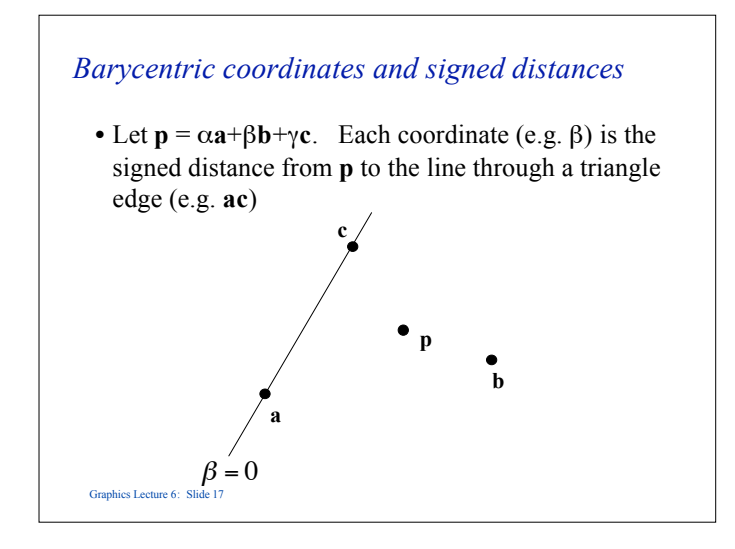

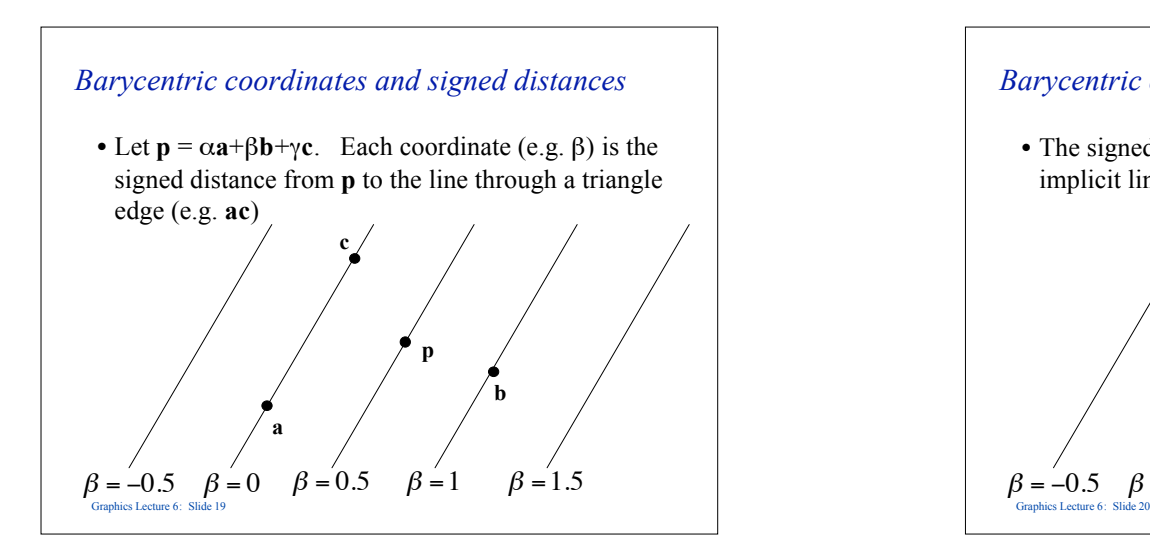

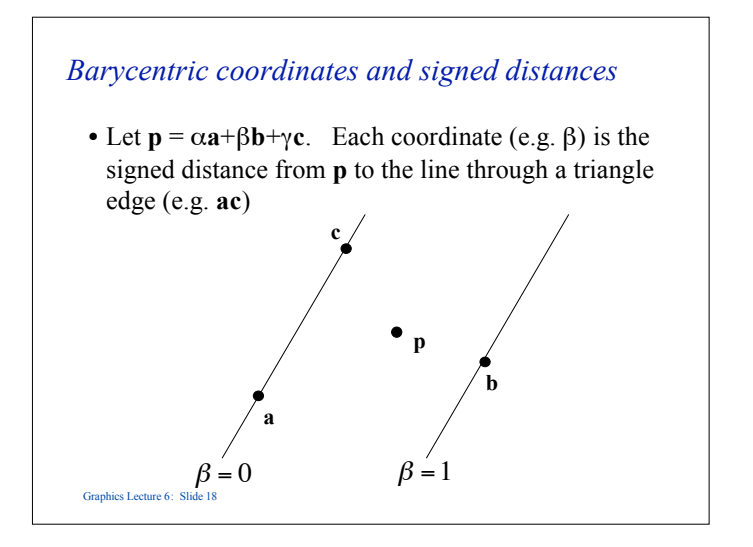

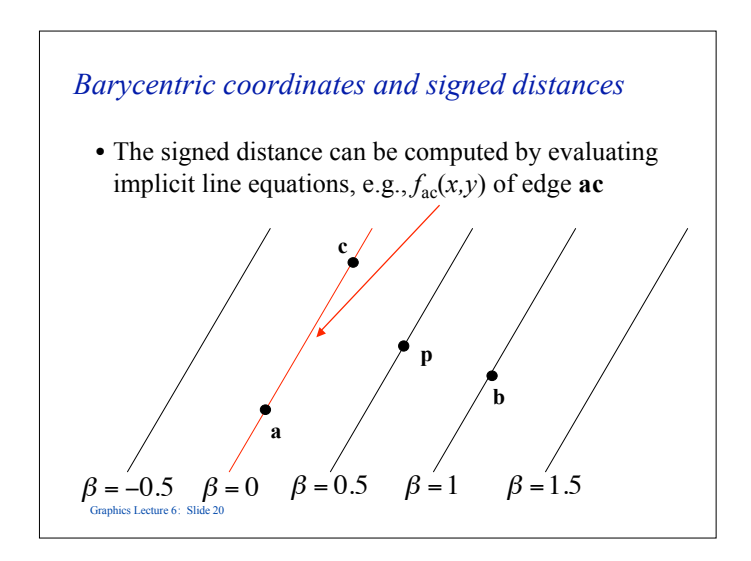

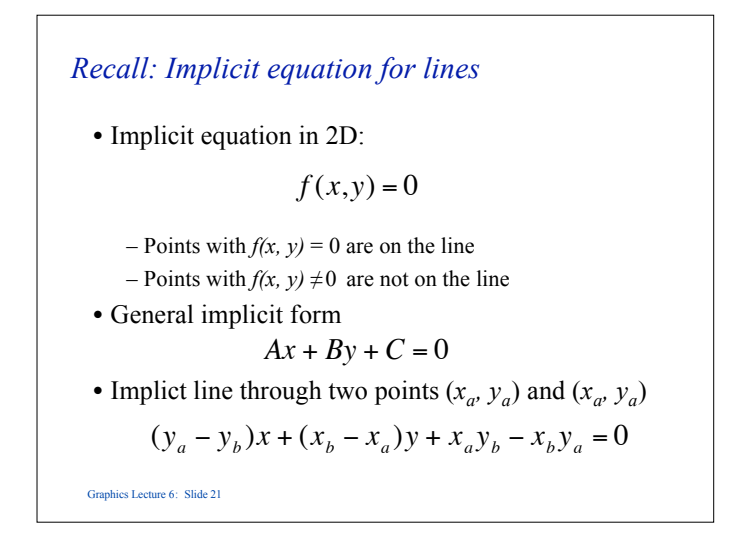

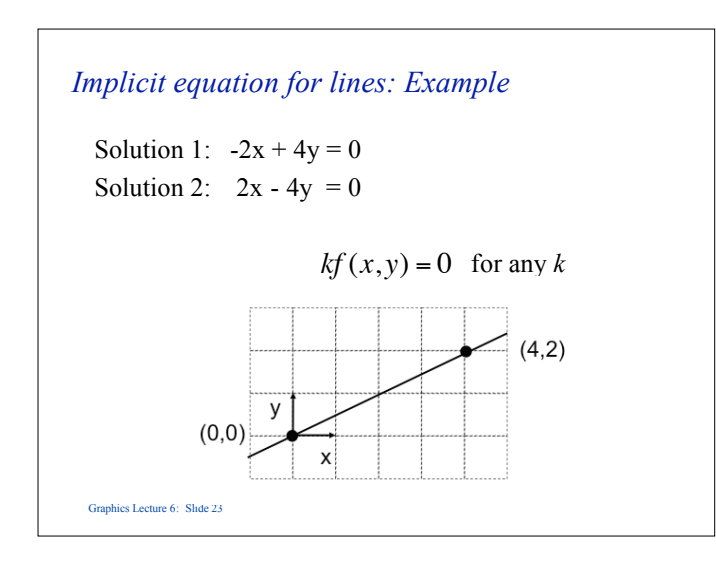

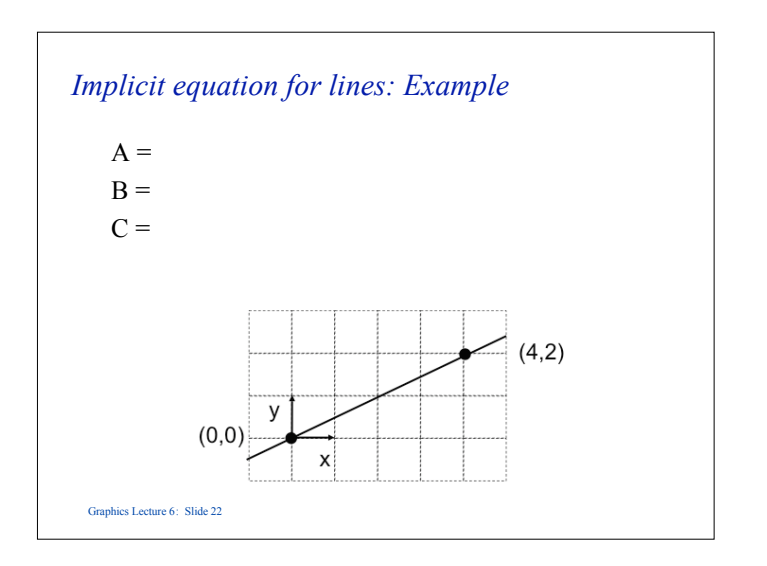

## *Edge equations*

- Given a triangle with vertices  $(x_a, y_a)$ ,  $(x_b, y_b)$ , and  $(x_c, y_2)$ .
- The line equations of the edges of the triangle are:

 $f_{ab}(x, y) = (y_a - y_b)x + (x_b - x_a)y + x_a y_b - x_b y_a$  $f_{bc}(x, y) = (y_b - y_c)x + (x_c - x_b)y + x_b y_c - x_c y_a$  $f_{ca}(x, y) = (y_c - y_a)x + (x_a - x_c)y + x_c y_a - x_a y_c$ 

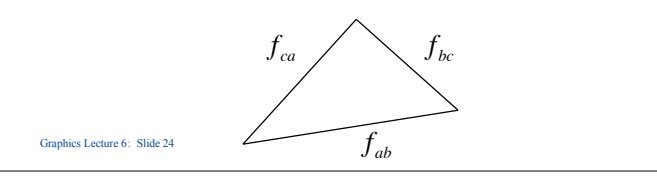

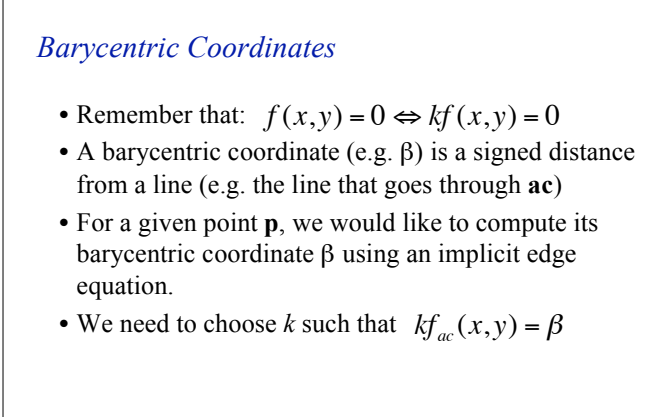

#### *Barycentric Coordinates*

Graphics Lecture 6: Slide 25

• In general, the barycentric coordinates for point **p** are:

$$
\alpha = \frac{f_{bc}(x, y)}{f_{bc}(x_c, y_c)} \qquad \beta = \frac{f_{ac}(x, y)}{f_{ac}(x_b, y_b)} \qquad \gamma = 1 - \alpha - \beta
$$

can compute its barycentric coordinates  $(\alpha, \beta, \gamma)$  as • Given a point  $\bf{p}$  with cartesian coordinates  $(x, y)$ , we above.

Graphics Lecture 6: Slide 27

#### *Barycentric Coordinates*

- We would like to choose *k* such that:  $kf_{ac}(x, y) = \beta$
- We know that  $\beta = 1$  at point **b**:

$$
kf_{ac}(x,y) = 1 \Leftrightarrow k = \frac{1}{f_{ac}(x_b, y_b)}
$$

• The barycentric coordinate β for point **p** is:

$$
\beta = \frac{f_{ac}(x, y)}{f_{ac}(x_b, y_b)}
$$

Graphics Lecture 6: Slide 26

## *Triangle Rasterization*

- Many different ways to generate fragments for a triangle
- Checking  $(\alpha, \beta, \gamma)$  is one method, e.g. ( $0 < \alpha < 1$  &&  $0 < \beta < 1$  &&  $0 < \gamma < 1$ )
- In practice, the graphics hardware use optimized methods:
	- fixed point precision (not floating-point)
	- incremental (use results from previous pixel)
- Graphics Lecture 6: Slide 28

#### *Triangle Rasterization*

• We can use barycentric coordinates to rasterize and color triangles

```
for all x do
for all y do
   compute (alpha, beta, gamma) for (x,y)
   if (0 < alpha < 1 and
        0 < beta < 1 and
       0 < qamma < 1 ) then
      c = alpha c0 + beta c1 + gamma c2drawpixel(x,y) with color c
```

```
• The color c varies smoothly within the triangle
```
Graphics Lecture 6: Slide 29

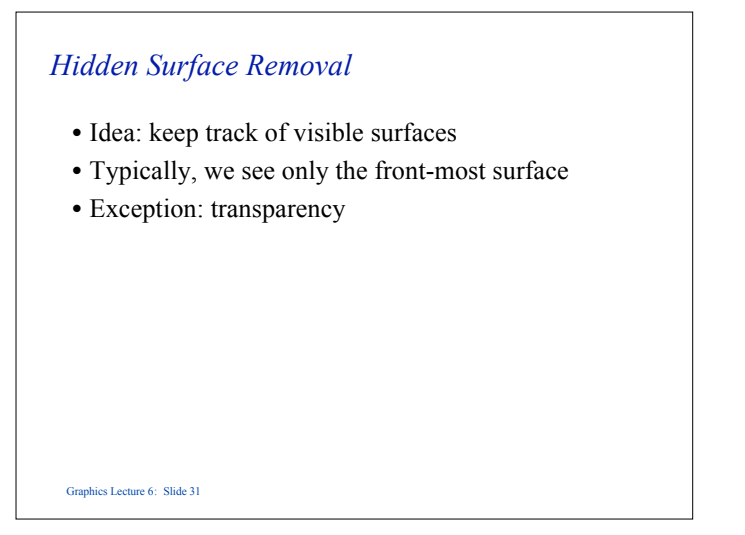

# Graphics Lecture 6: Slide 30 *Visibility: One triangle* • With one triangle, things are simple • Pixels never overlap!

# *Visibility: Two triangles*

- Things get more complicated with multiple triangles
- Fragments might overlap in screen space!

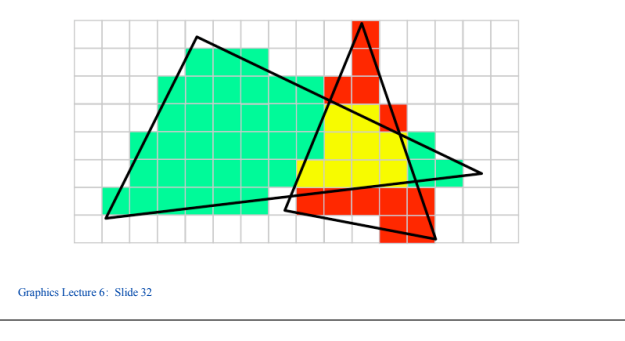

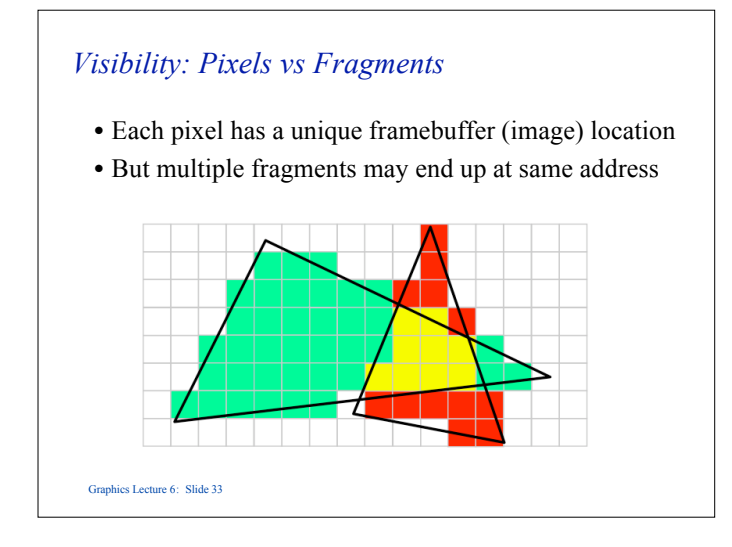

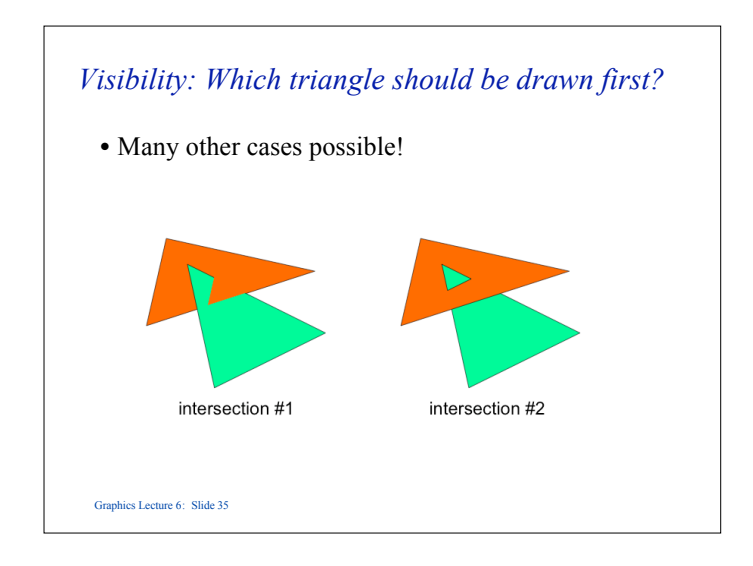

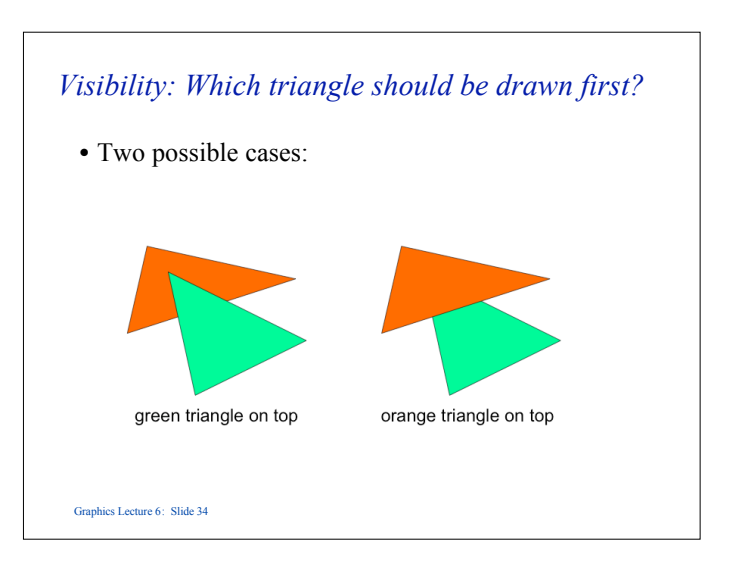

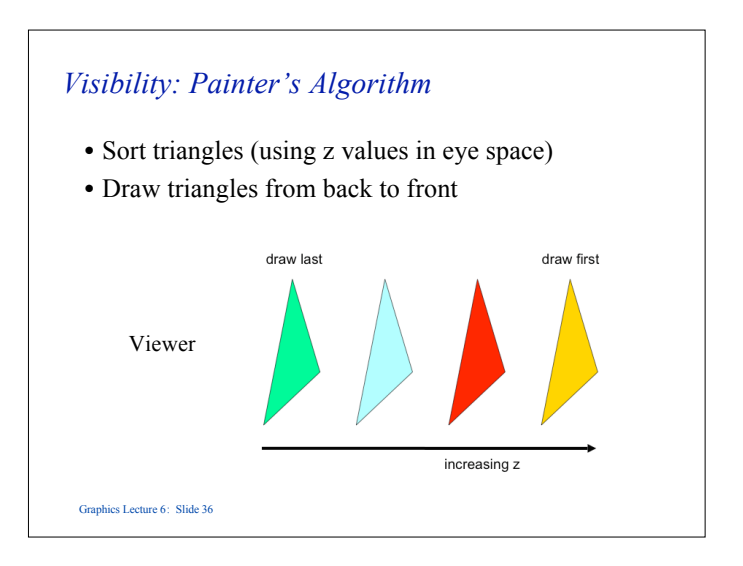

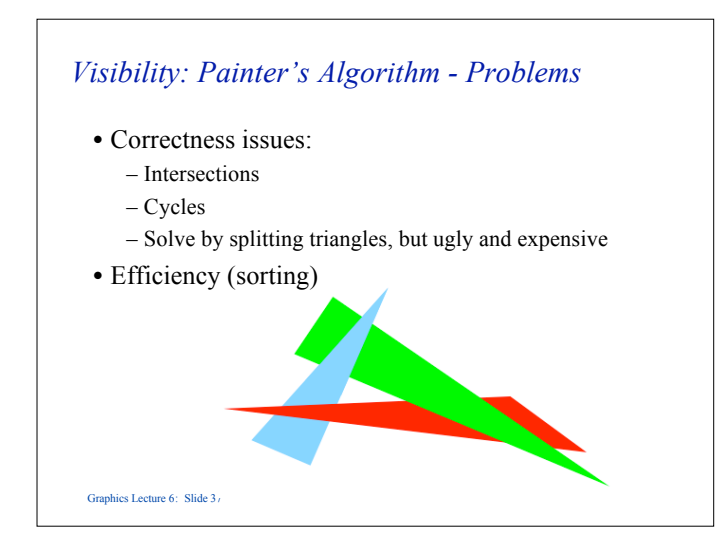

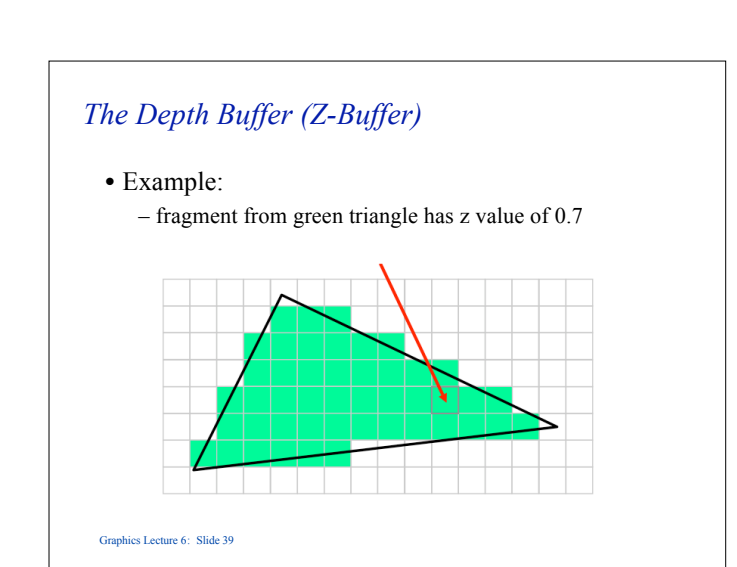

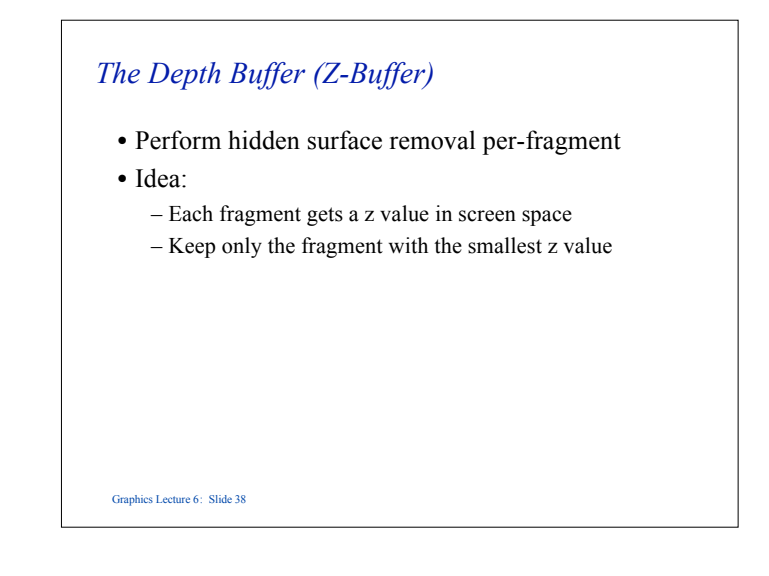

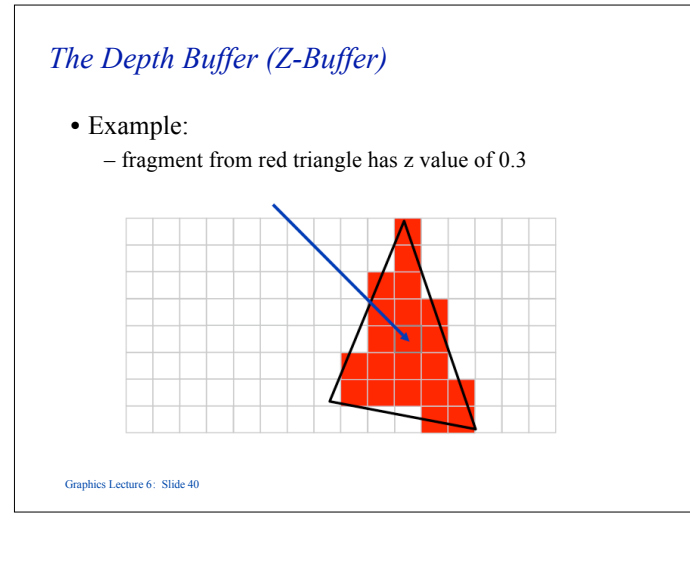

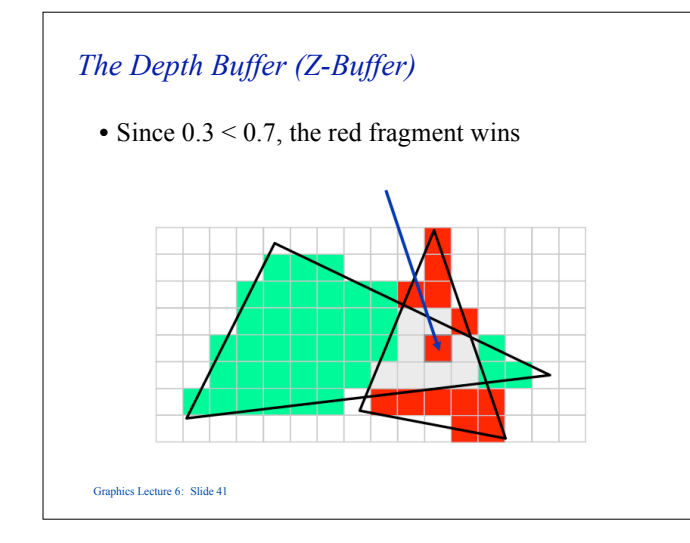

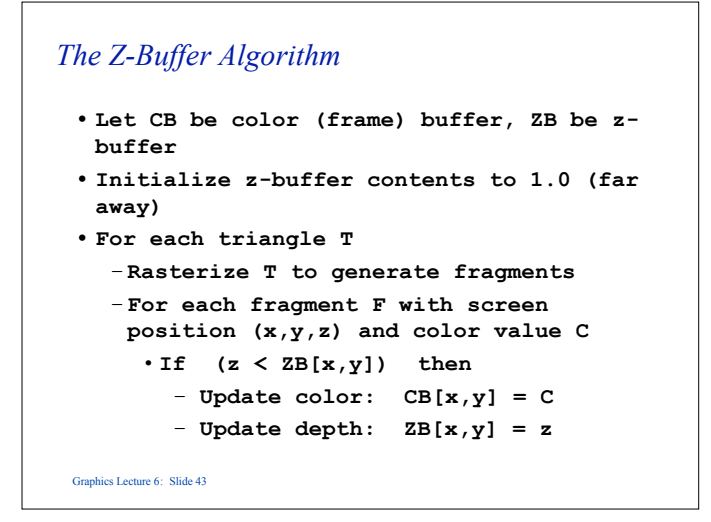

# *The Depth Buffer (Z-Buffer)*

- Many fragments might map to the same pixel location
- How to track their z-values?
- Solution: z-buffer (2D buffer, same size as image)

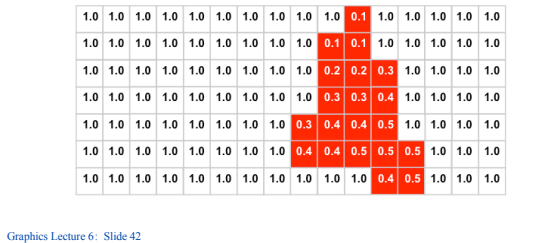

# *Z-buffer Algorithm Properties*

- What makes this method nice?
	- simple (faciliates hardware implementation)
	- handles intersections
	- handles cycles
	- draw opaque polygons in any order

Graphics Lecture 6: Slide 44

# *Alias Effects*

Graphics Lecture 6: Slide 45

- One major problem with rasterization is called alias effects, e.g straight lines or triangle boundaries look jagged
- These are caused by undersampling, and can cause unreal visual artefacts.
- It also occurs in texture mapping

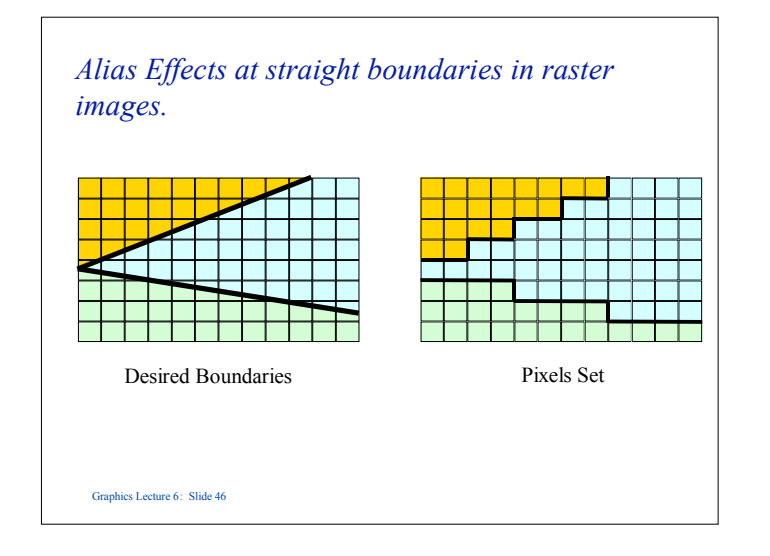

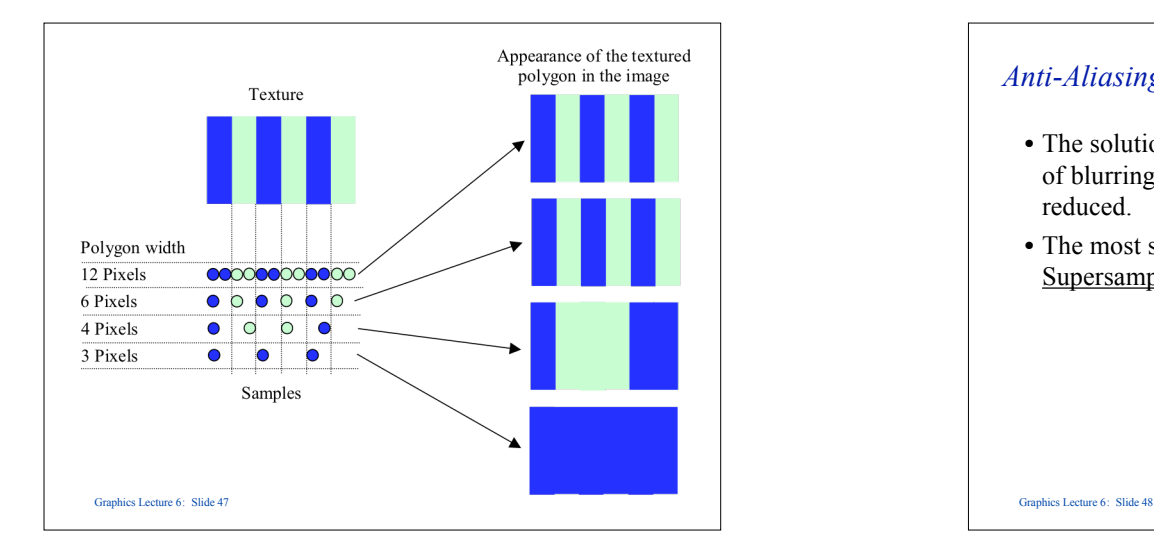

#### *Anti-Aliasing*

- The solution to aliasing problems is to apply a degree of blurring to the boundary such that the effect is reduced.
- The most successful technique is called **Supersampling**

# *Supersampling*

Graphics Lecture 6: Slide 49

- The basic idea is to compute the picture at a higher resolution to that of the display area.
- Supersamples are averaged to find the pixel value.
- This has the effect of blurring boundaries, but leaving coherent areas of colour unchanged

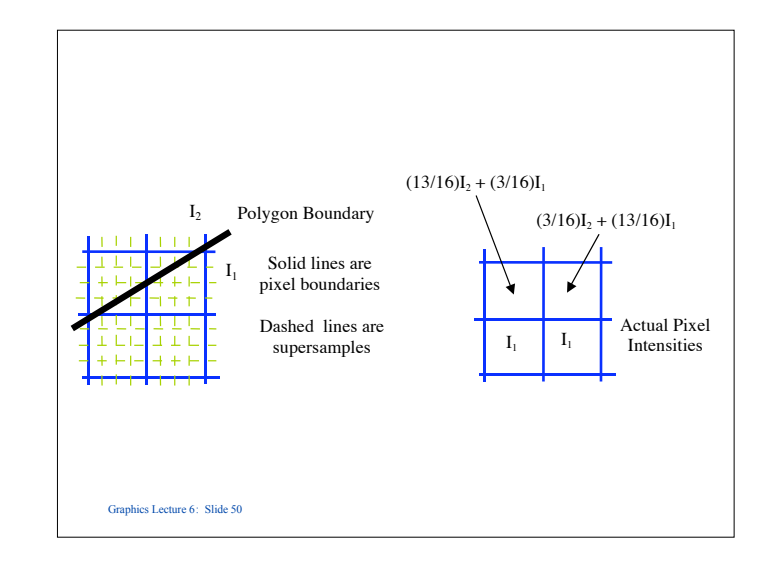

# *Limitations of Supersampling*

- Supersampling works well for scenes made up of filled polygons.
- However, it does require a lot of extra computation.
- It does not work for line drawings.

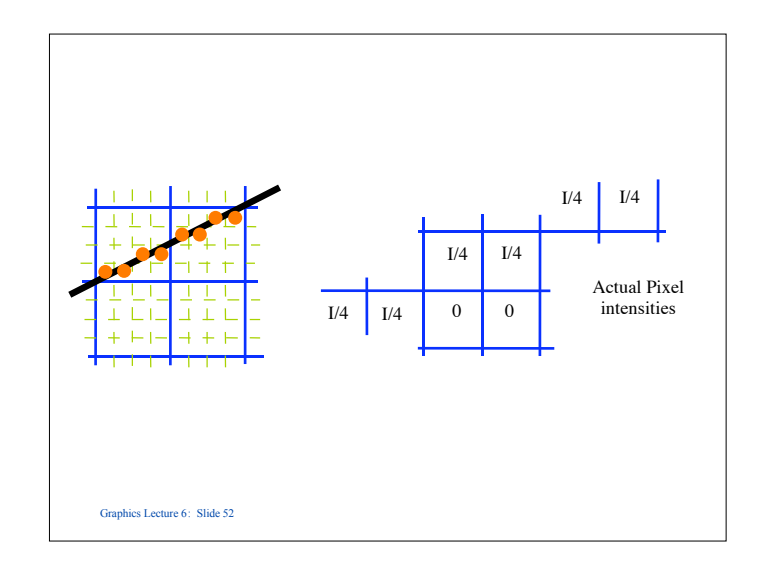

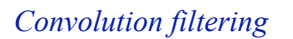

Graphics Lecture 6: Slide 53

- The more common (and much faster) way of dealing with alias effects is to use a 'filter' to blur the image.
- This essentially takes an average over a small region around each pixel

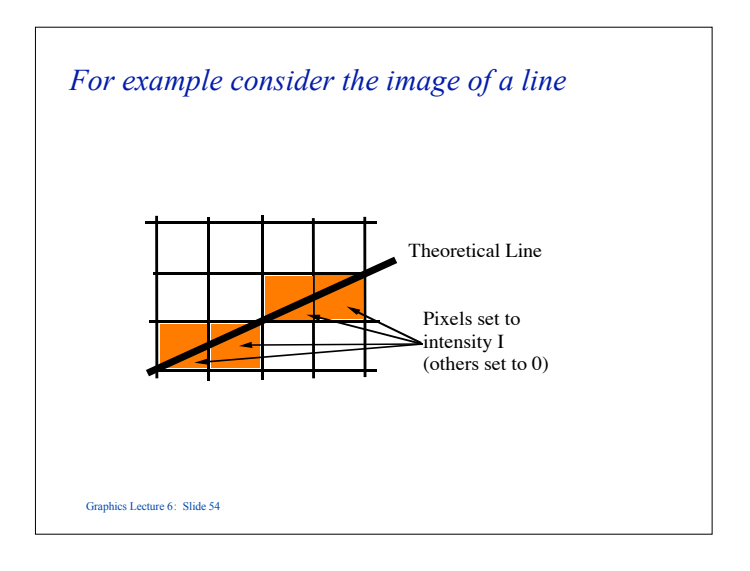

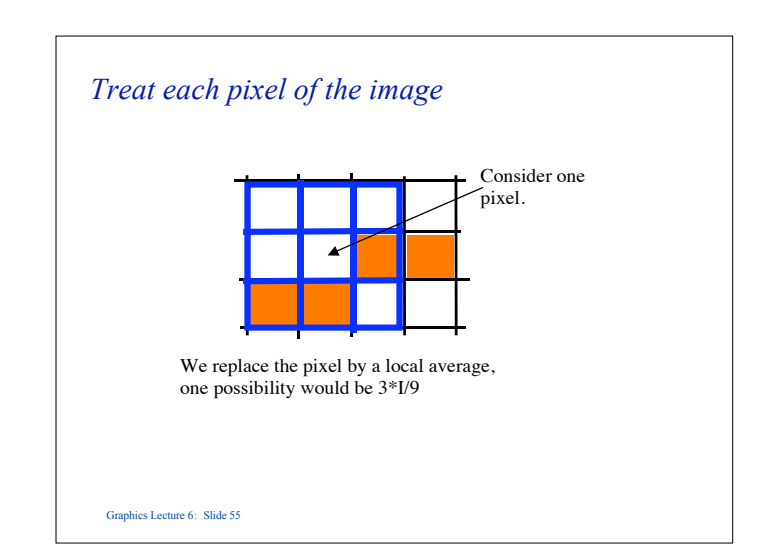

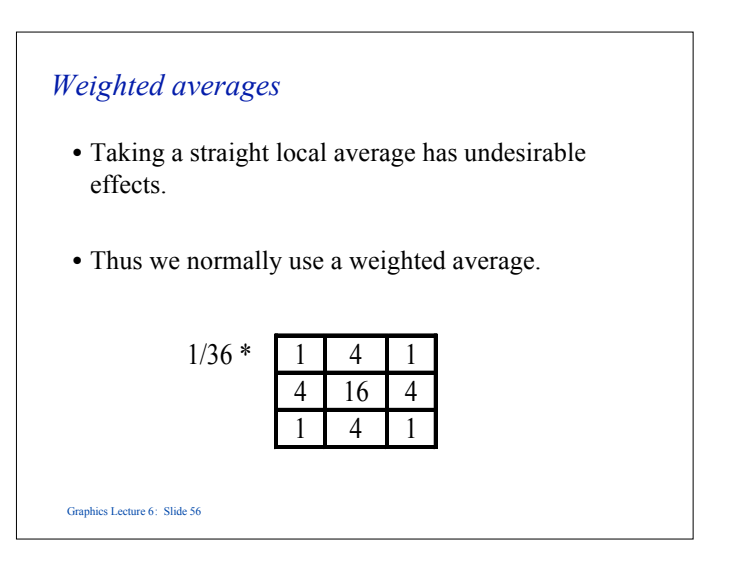

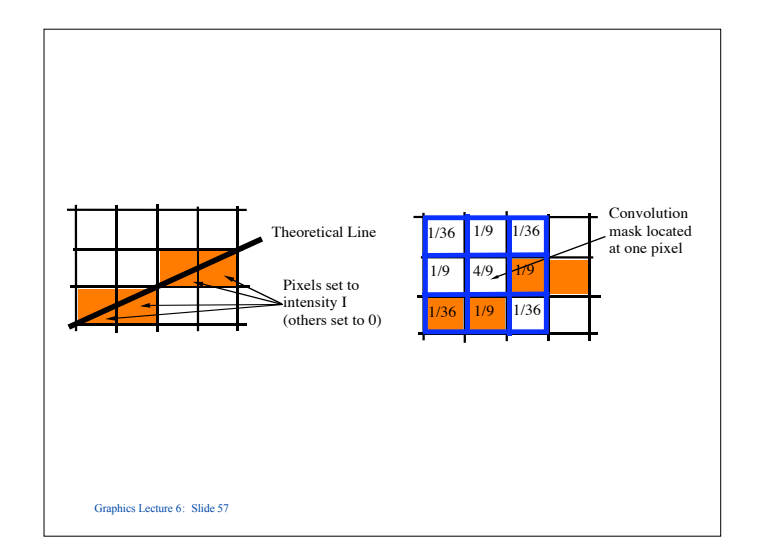

## *Pros and Cons of Convolution filtering*

- Advantages:
	- It is very fast and can be done in hardware
	- Generally applicable
- Disadvantages:
	- It does degrade the image while enhancing its visual appearance.

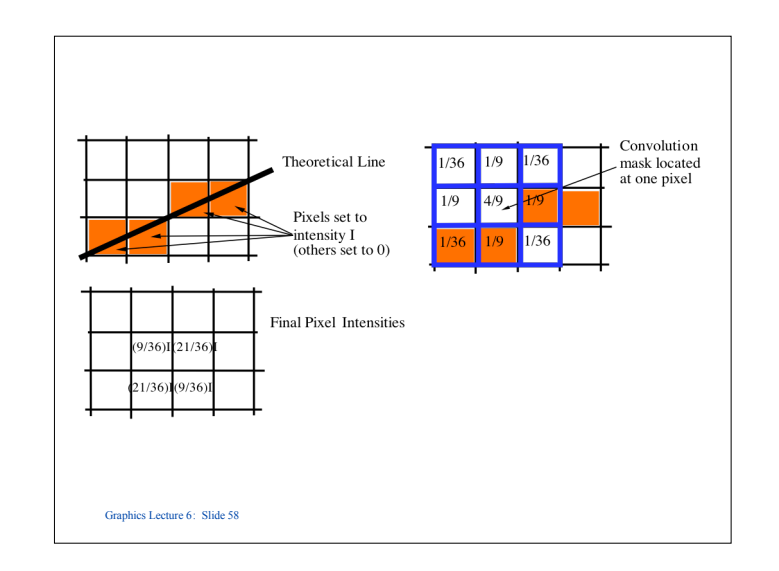

#### *Anti-Aliasing textures*

• Similar

Graphics Lecture 6: Slide 60

- When we identify a point in the texture map we return an average of texture map around the point.
- Scaling needs to be applied so that the less the samples taken the bigger the local area where averaging is done.

Graphics Lecture 6: Slide 59